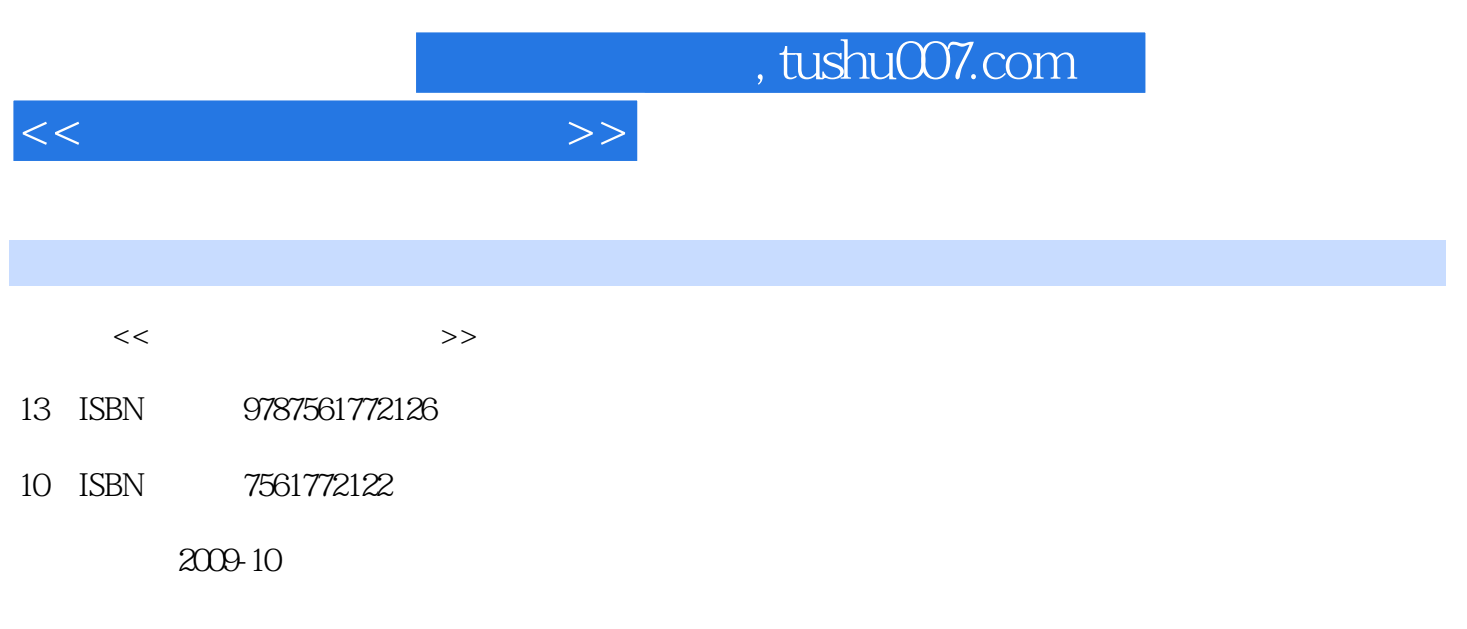

页数:156

PDF

更多资源请访问:http://www.tushu007.com

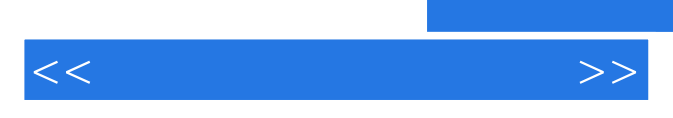

*Page 2*

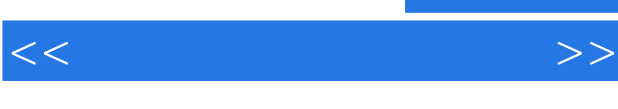

## $1$  3  $\frac{1}{2}$  $2 \t 1 \t 2 \t 3$  $1$  a  $2$   $4$  $1$   $2$   $5$   $1$  $\frac{2}{7}$  the set of  $\frac{1}{7}$  the set of  $\frac{1}{7}$  $\overline{2}$  2  $\overline{7}$  2  $8$  1  $2$  $9$  expecting a set of  $1$  expecting  $2$

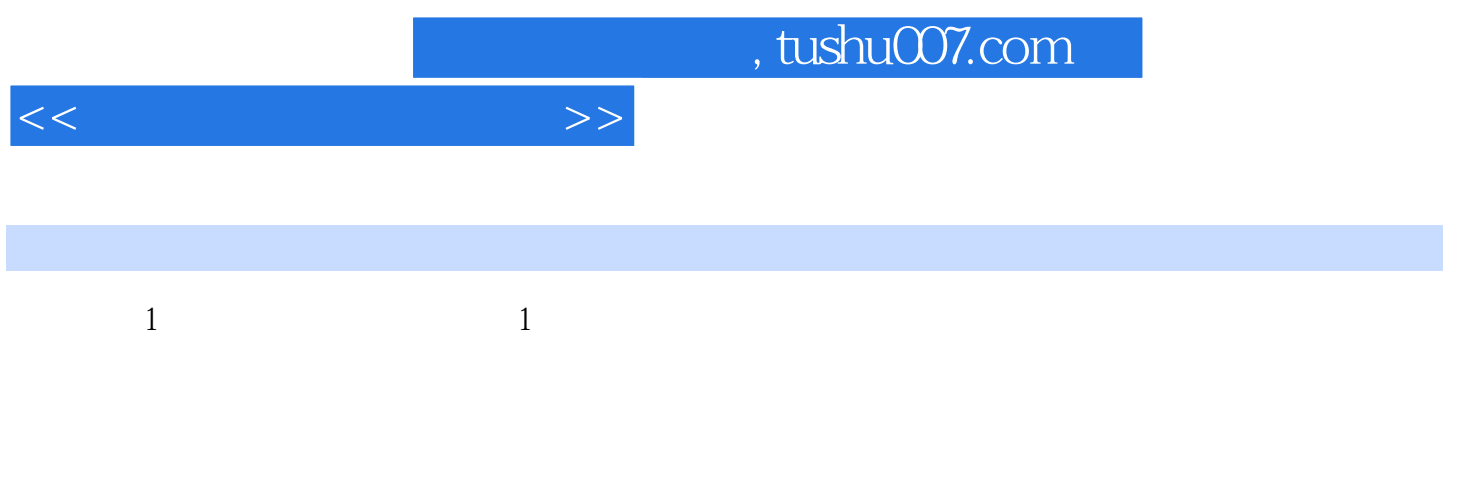

## $(Papert)$

……计算机是一种用于改变旧体制的有力武器。  $\mathfrak{p}$  $\mu$  , the  $\mu$ 

把文字变成声音,把注入式课堂教学中的"人灌"变成"机灌"。

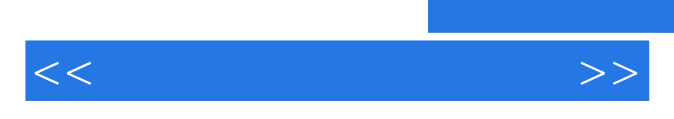

《多媒体数学课件制作》:教师基本功丛书·数学教师卷

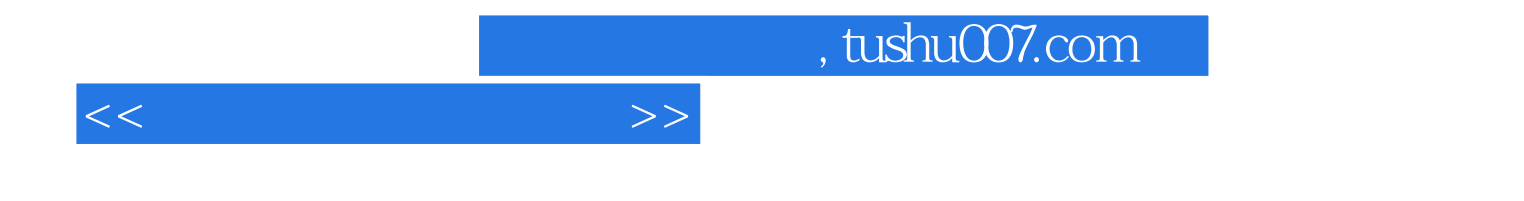

本站所提供下载的PDF图书仅提供预览和简介,请支持正版图书。

更多资源请访问:http://www.tushu007.com